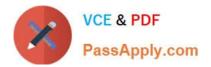

C2040-442<sup>Q&As</sup>

**IBM Notes and Domino Fundamentals** 

# Pass IBM C2040-442 Exam with 100% Guarantee

Free Download Real Questions & Answers **PDF** and **VCE** file from:

https://www.passapply.com/c2040-442.html

100% Passing Guarantee 100% Money Back Assurance

Following Questions and Answers are all new published by IBM Official Exam Center

Instant Download After Purchase

100% Money Back Guarantee

😳 365 Days Free Update

800,000+ Satisfied Customers

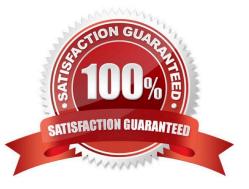

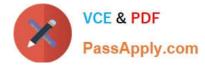

#### **QUESTION 1**

What information does an IBM Lotus user ID contain?

- A. user name, password, certificates
- B. user name, server name, certificates
- C. internet name, password, certificates
- D. internet name, server name, password

Correct Answer: A

#### **QUESTION 2**

How can an Execution Control List be updated for all IBM Notes clients in an organization?

- A. by creating an Explicit Policy with Security Policy settings
- B. by creating or updating an Organization Policy with Notes Policy settings
- C. by creating or updating an Organization Policy with Security Policy settings
- D. by creating or updating an Organization Policy with Desktop Policy settings

Correct Answer: C

#### **QUESTION 3**

When a Domino Document data source is bound to an XPage, what type of variable is used to access if?

- A. DOMDocument
- B. NotesDocument
- C. NotesUIDocument
- D. NotesXspDocument
- Correct Answer: B

Reference: http://xpageswiki.com/web/youatnotes/wikixpages.nsf/dx/Work\_with\_documents\_and\_fields\_on\_the\_XPage (see access backend notes document)

## **QUESTION 4**

When a new user is registered using the IBM Domino Administration client on the registration server and a user ID file is generated, which three locations could be selected for storing the file during the registration process ? (Choose three.)

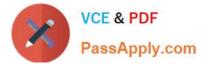

- A. as a file on disk
- B. in the ID Vault database
- C. in the Inbox of the administrator
- D. in the inbox of the new user\\'s manager
- E. in the Contacts database in the user\\'s IBM Notes client
- F. in the new user\\'s Person document in the Domino Directory

Correct Answer: ABF

### **QUESTION 5**

What feature is required for Sarah to run the IBM Domino Console?

- A. Domino server running the HTTP task
- B. SSO configured on the Domino server
- C. Server Controller configured and running
- D. Full Access Administration to the Domino server
- Correct Answer: C

C2040-442 VCE Dumps C2040-442 Practice Test C2040-442 Exam Questions